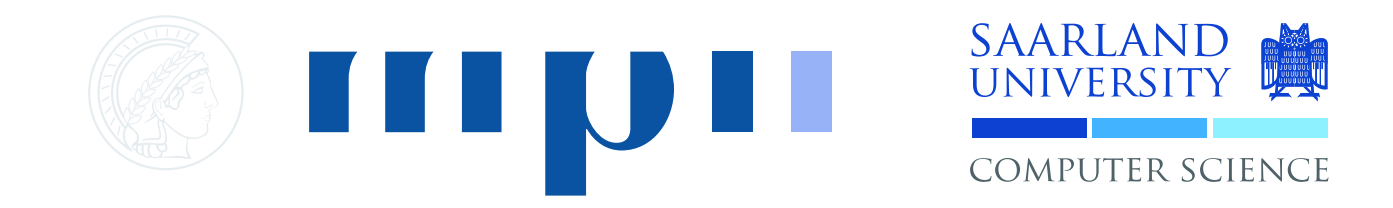

### Advanced C Programming Winter Term 2008/09

Guest Lecture by Markus Thiele <thiele@st.cs.uni-sb.de>

#### Lecture 14: Parallel Programming with OpenMP

### Motivation: Why parallelize?

 $66$ The free lunch is over. **"** 

– Herb Sutter (2005)

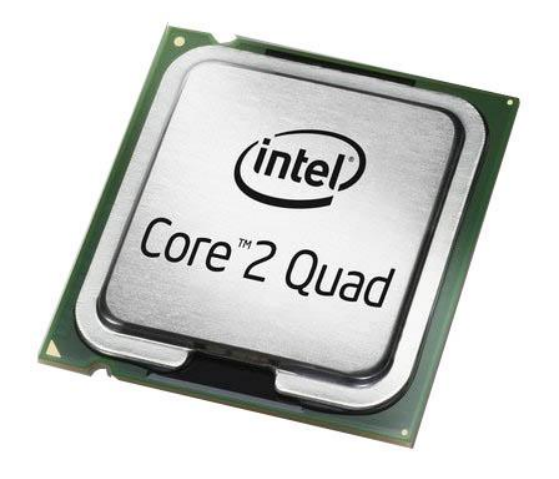

- ▶ Tact frequencies are reaching their limit
- ▶ Multi-core systems are becoming more and more common
- Automatic parallelization is still in its infancy

Options for Parallelization

- ▶ Platform specific APIs
- ▶ POSIX Threads

 $\blacktriangleright$  ...

- ▶ Generally provide:
	- ▶ Forking into threads (often functions as threads)
	- **▶ Joining threads**
	- ▶ Synchronization with Mutexes, Semaphores, etc.

### Our focus today: OpenMP

- ▶ Cross-platform API for C/C++ and Fortran
- ▶ In development since about 1997
- ▶ Open standard
- Widely supported (in recent compiler versions)
	- GNU (GCC 4.2 and higher)
	- Microsoft (Visual C++ 2005 and newer)
	- ▶ Intel, Sun, IBM, etc.
- ▶ High-level API

http://www.OpenMP.org/

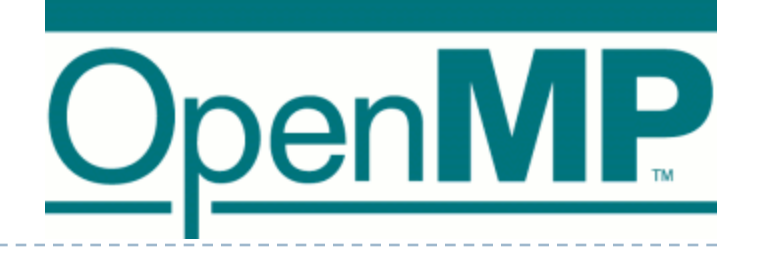

Experience Report: OpenMP

▶ Parallelizing libsvm

…

```
for(j=start;j<len;j++)data[j] = (Qfload)(y[i]*y[j]*(this->*kernel_function)(i,j));
for(i=0;i<1;i++)kvalue[i] =Kernel::k_function(x,model->SV[i],model->param);
#pragma omp parallel for private(j)
#pragma omp parallel for private(i)
…
…
```
#### Effect: **2 to 5 times faster on 16 cores**

### Integration

- ▶ Compiler Feature gcc –fopenmp …
- **Directives** #pragma omp …
- **Library** #include <omp.h>
- ▶ Conditional Compilation \_OPENMP macro
- ▶ Environment Variables e.g. OMP\_NUM\_THREADS

Computation Model

▶ Fork-and-Join model

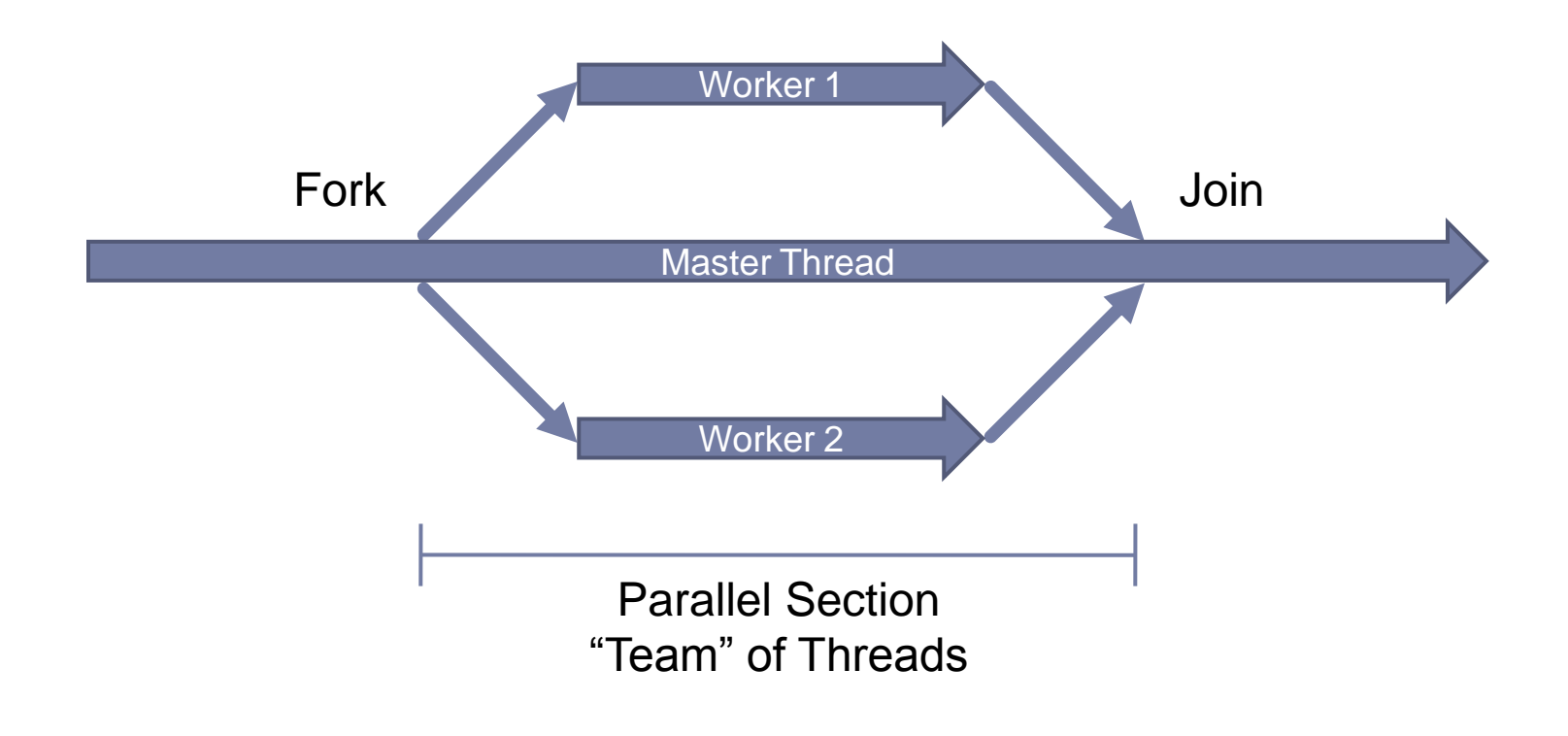

### Team Size

- ▶ How many threads are created?
	- ▶ By default as many as there are cores
- ▶ Can be overridden by
	- OMP\_NUM\_THREADS environment variable
	- omp\_set\_num\_threads() library function
	- ▶ num\_threads clause in a specific directive

### Memory Model

#### ▶ Shared memory with thread local storage

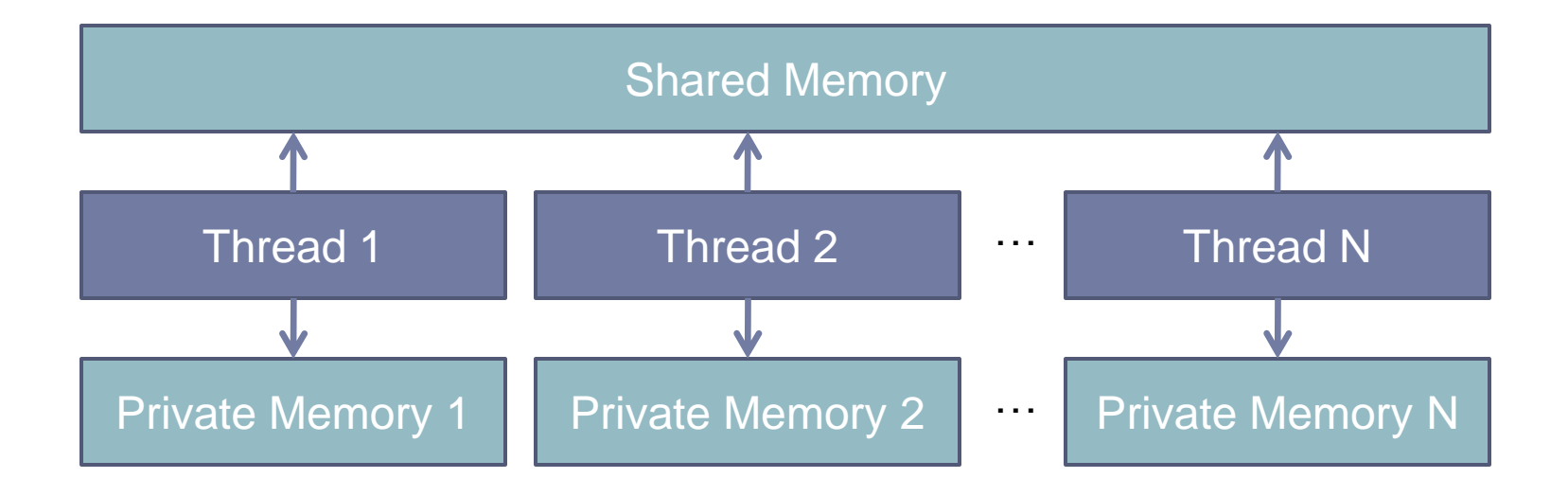

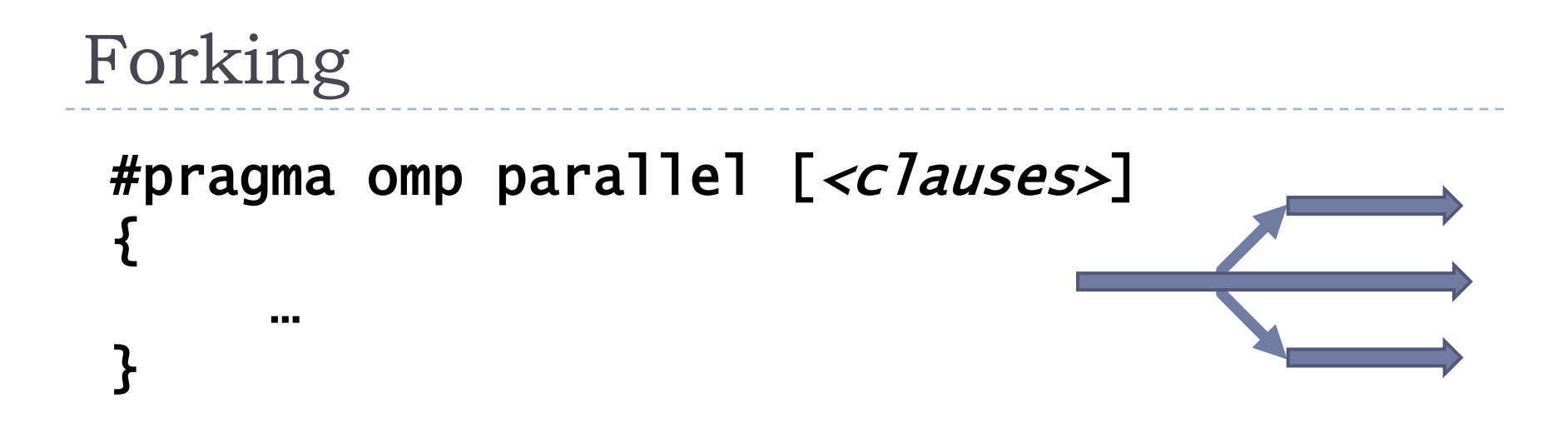

- ▶ Creates a team of threads, executing the following code block (i.e. the exact same code)
- ▶ Clauses change behavior
- Block may contain synchronization directives
- Block may contain work sharing constructs to distribute work over threads in a specific way
- Implicit join at the end of the block

### Clauses: Parallelism

- Normally, the default number of threads (or the number specified by the environment variable OMP\_NUM\_THREADS) is created and run in parallel
- Clauses may change this:
	- num\_threads(*<integer expression>*) The number of threads created will correspond to the number the given expression evaluates to.

#### $\rightarrow$  if(<boolean expression>)

If the given expression evaluates to false, the block will be executed sequentially in the master thread only

### Clauses: Storage Association

- ▶ By default, all variables are shared among threads
- Clauses may change this:
	- private(<list of variables>)

Each thread will operate on a private version of the listed variables (note that the value of the variable is undefined on entry and exit)

 $\triangleright$  Shared(<*list of variables*>)

All threads will explicitly (this is the default) operate on the same original version of the variable

default({shared|none})

Changes the default storage association; If none is specified, all used variables must explicitly be declared private or shared.

### Clauses: Private Variables

- ▶ Normally, private versions of variables are uninitialized and the value of the original variable at the end of the block is undefined
- ▶ Variations of the private clause may change this:
	- firstprivate( $\langle$ list of variables>) Listed variables are private and are initialized with the value of the original object before entry

lastprivate(<list of variables>) Listed variables are private and at the end of the block, the original object will receive the value of the private version from the sequentially last operation

### Clauses: Shared Variables

- ▶ Normally, shared variables are subject to race conditions
- ▶ The reduction clause avoids race conditions for certain computations:
	- reduction(<operator>: <list of variables>) If the listed variables are only updated with allowed operations, code is generated to avoid race conditions
	- $\triangleright$  Allowed operations (for variable x):
		- $x = x *operator secrems*$

x = <expression> <operator> x

- $X++$ ,  $++X$ ,  $X--$ ,  $--X$
- x <operator>= <expression>

If The value of x is undefined until the end of the block

### Synchronization Directives

- #pragma omp barrier Threads will sleep when reaching the barrier until all other threads have reached the barrier
- #pragma omp critical { … }

The critical section will be executed by all threads, but only by one thread at a time

#### #pragma omp atomic <expression statement>

Light weight alternative to make a single memory update atomic (executed without interruption by another thread)

# Synchronization Directives

- ▶ #pragma omp flush [<list of variables>] Make sure all threads have a consistent view of the listed variables (or all shared variables, if none are listed)
- #pragma omp ordered

{ … }

Preserve apparent sequential execution order inside the given block (this is very inefficient, as it does not allow much actual parallelism)

# Work Sharing: Single Execution

#### ▶ #pragma omp single [<c*lauses*>] { … }

The given block is only executed once by a single thread (there is no implicit barrier, so other threads will move on past the block as soon as they're ready)

#### ▶ #pragma omp master [<clauses>] { … } The given block is only executed once by the master thread (again with no implicit barrier)

▶ These directives support the Storage Association clauses as described before

```
Work Sharing: Sections
▶ #pragma omp sections [<clauses>]
 {
     …
     #pragma omp section
     …
     #pragma omp section
     …
 }
```
- ▶ Each section (separated by the section directive) is executed exactly once by one thread (left-over threads wait)
- **There is an implicit barrier at the end of the sections** block, which may be lifted with the **nowait** clause

Work Sharing: Loops

- **#pragma omp for [***<clauses>***]** *<for loop>*
- **#pragma omp do [***<clauses>***]** *<do loop>*
- ▶ The loop iterations will be executed in parallel by all available threads
- **There is an implicit barrier at the end of the sections** block, which may be lifted with the **nowait** clause

Work Sharing: Shorter Notation

▶ #pragma omp parallel for [<c*lauses*>] <for loop>

… is equivalent to …

▶ #pragma omp parallel [*<clauses*>]  ${f}$ #pragma omp for [<clauses>] <for loop> }

▶ The same shorter notation may be applied to do and sections blocks

# Load Balancing

- ▶ The schedule clause affects the way loop iterations are assigned to threads in a team
	- **schedule({static|dynamic|guided}[,***<chunk size>***]) schedule(runtime)**

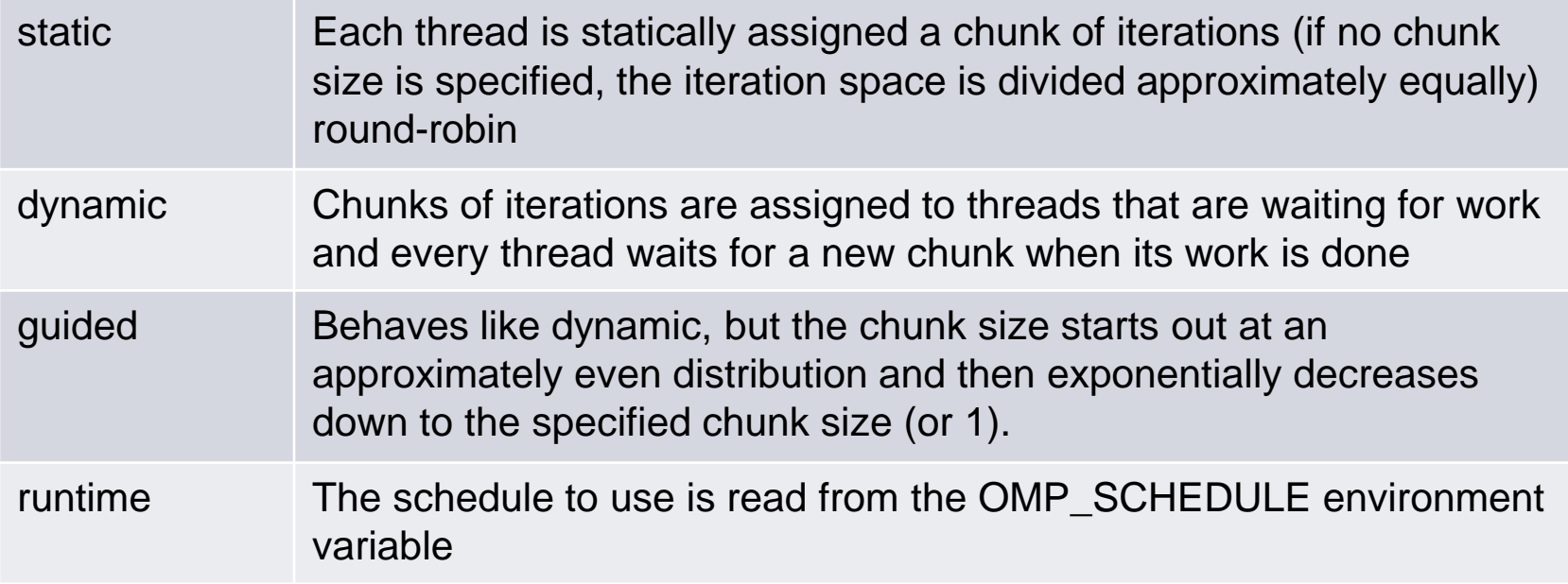

# OpenMP Runtime Library

- ▶ Provides information about the current thread and the current team of threads
	- $\rightarrow$  omp\_get\_thread\_num() returns the current thread ID (the master thread is always 0)
	- $\rightarrow$  omp\_get\_num\_threads() returns the current number of threads to be used by a team
	- ▶ omp\_get\_num\_procs() returns the maximum number of available processors
	- $\rightarrow$  omp\_in\_parallel() returns true if currently in parallel region, false otherwise
	- **Ompget\_dynamic()** returns true if dynamic thread adjustment is enabled
	- $\rightarrow$  omp\_get\_wtime() returns the "wall clock" time
	- $\rightarrow$  omp\_get\_wtick() returns the number of seconds between clock ticks

### OpenMP Runtime Library

**▶ Allows to change some settings** 

- $omp\_set\_num\_threads() sets$  the number of threads to be used by a team
- $\rightarrow$  omp\_set\_dynamic() enable or disable dynamic thread adjustment (this can also be done with the environment variable OMP\_DYNAMIC)
- ▶ Provides traditional locking mechanisms
	- omp\_init\_lock()**,** omp\_destroy\_lock()**,** omp\_set\_lock()**,** omp\_unset\_lock()**,** omp\_test\_lock()

More Information

▶ For much more information about OpenMP, visit the OpenMP website at…

# http://www.OpenMP.org/

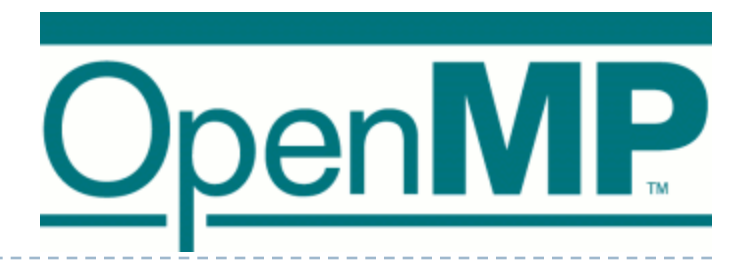

# Conclusions

### Advantages

- ▶ Simple and intuitive
- $\triangleright$  High level (hides many ugly details)
- ▶ Can be incrementally applied to existing code
- ▶ Can easily be enabled and disabled

### ▶ Disadvantages

- ▶ Requires compiler support (recent compiler versions)
- Limited to a certain memory architecture
- Limited fine-grained control
- ▶ Limited error handling

#### Lecture 14: Parallel Programming with OpenMP

Thank you for your attention! Questions? Comments? Suggestions?